## **Smoke‐Free Home Website Outline**

### **Main Tabs**

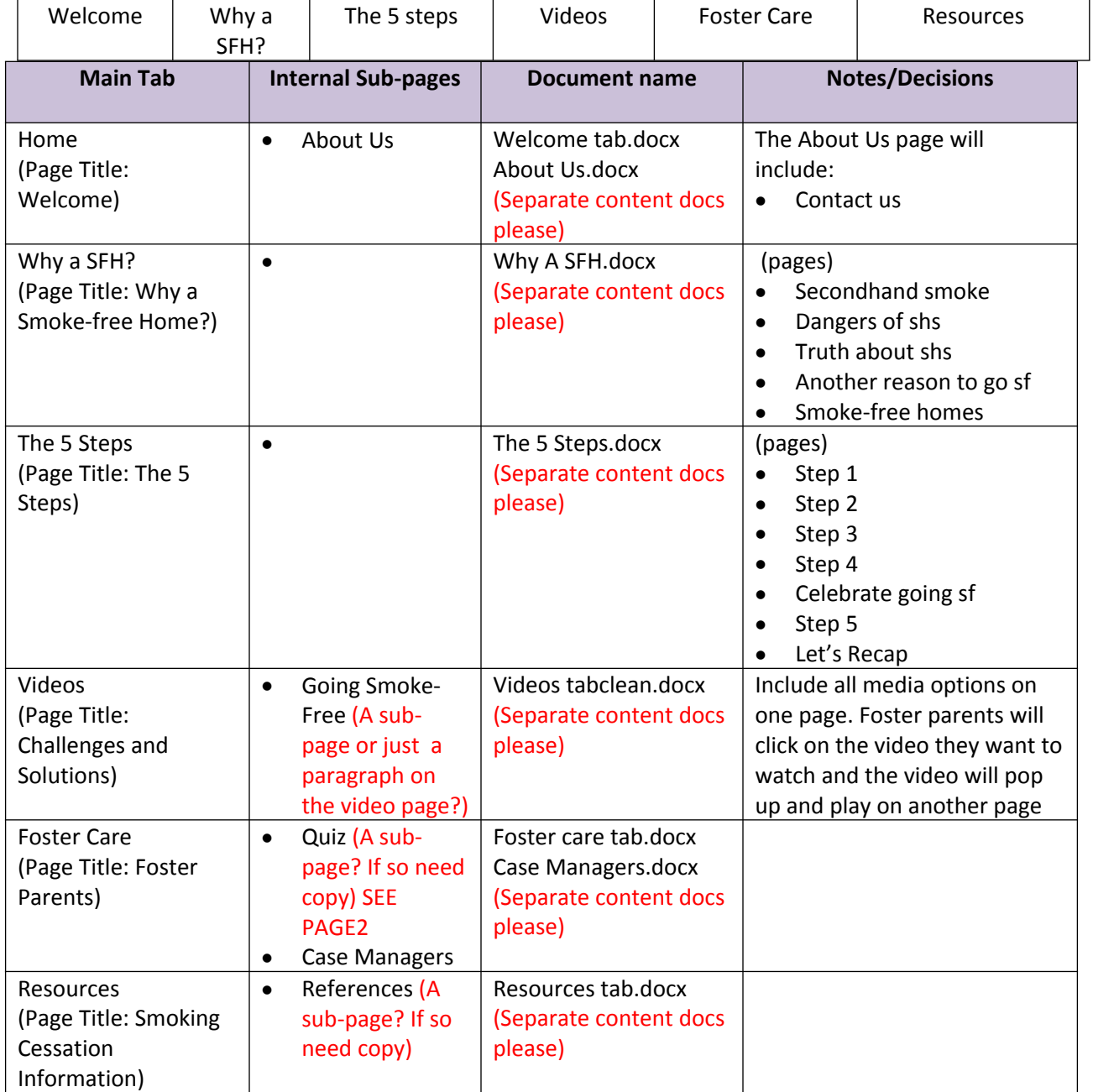

# SFH Basic Outline

- 1. Home (welcome statement, About us, Contact us)
- 2. Foster Parent/Caregiver (this page will have information and links to all the other tabs)
- 3. Presentation or Overview of SFH (with options to view with or without voiceover)
	- 3.1. What is SHS
		- (These aren't sub-pages but could be)
	- 3.2. Smoke-free Foster Families
	- 3.3. Goals for a Smoke-free Home
	- 3.4. Upcoming Webinars (Calendar?)
- 4. Photo or Cartoon story
- 5. Challenges and Solutions
	- 5.1. Challenge 1 Video
		- (These aren't sub-pages but could be)
	- 5.2. Challenge 2 Video
	- 5.3. Challenge 3 Video
	- 5.4. Challenge 4 Video
	- 5.5. Challenge 5 Video
	- 5.6. Challenge 6 Video
	- 5.7. Challenge 7 Video
	- 5.8. Challenge 8 Video
	- 5.9. Challenge 9 Video
	- 5.10. Challenge 10 Video
- 6. Frequently asked questions
	- 6.1. Resources
	- 6.2. Stop Smoking
	- 6.3. References
- 7. SFH Quiz
	- 7.1. Quiz

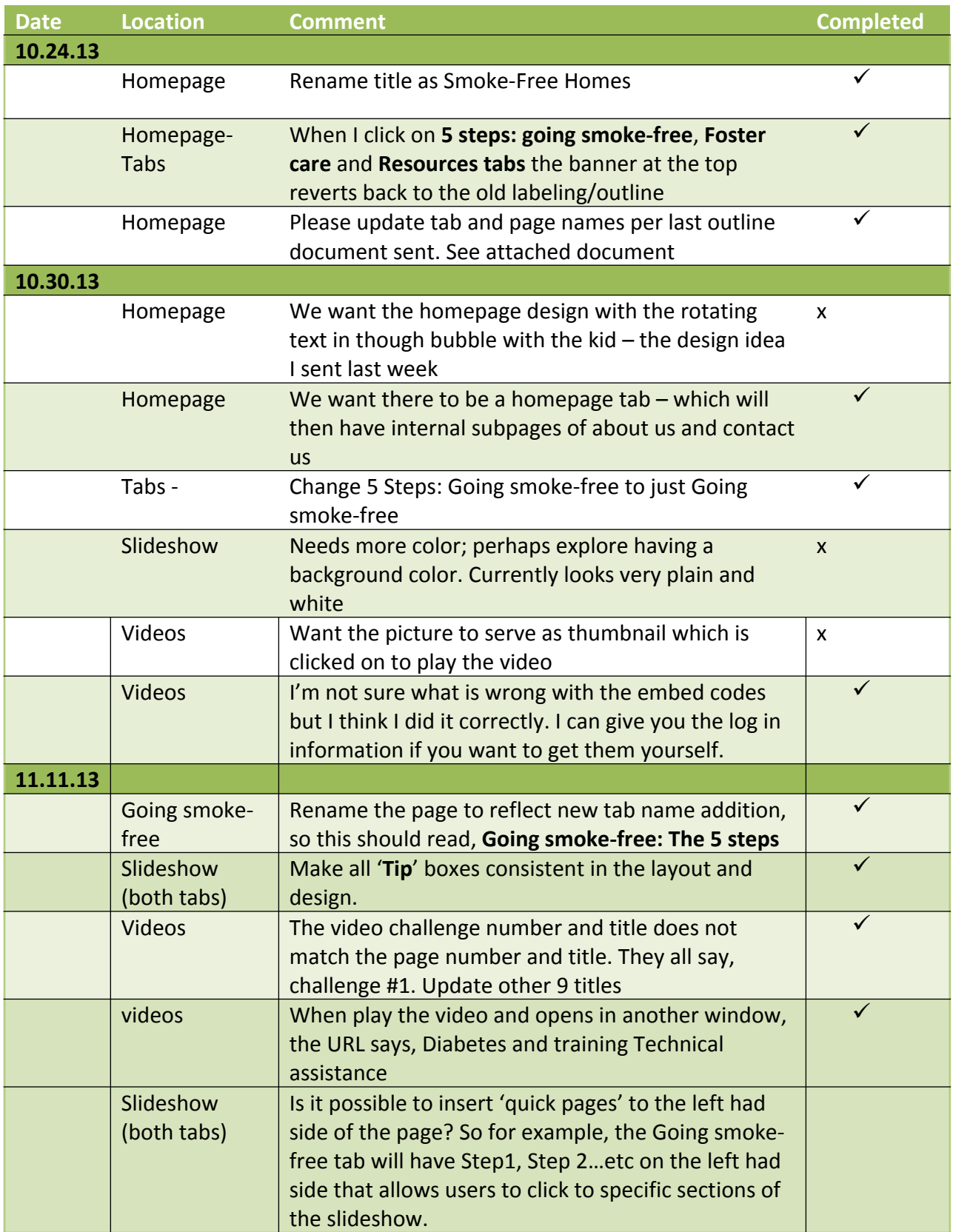

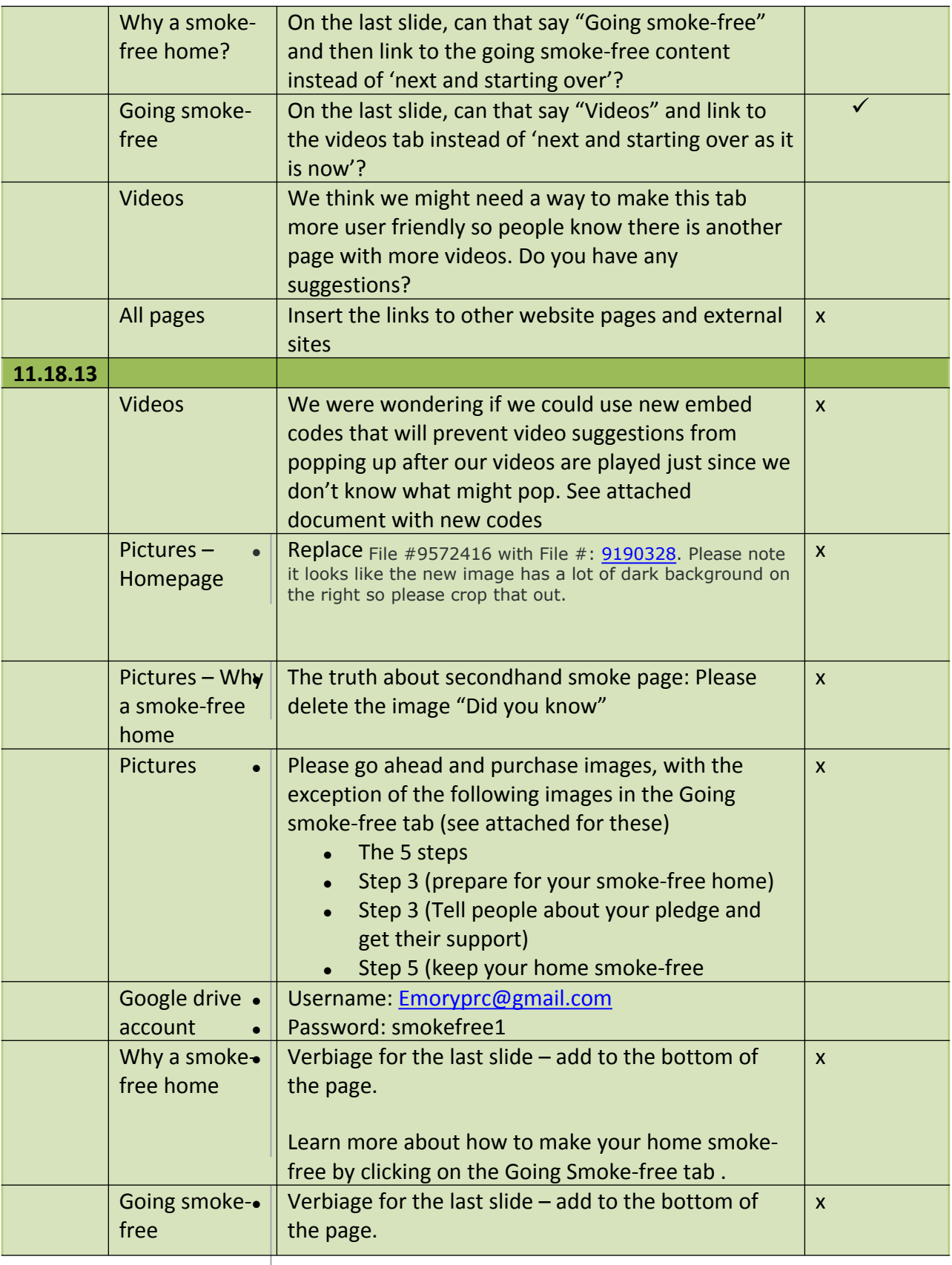

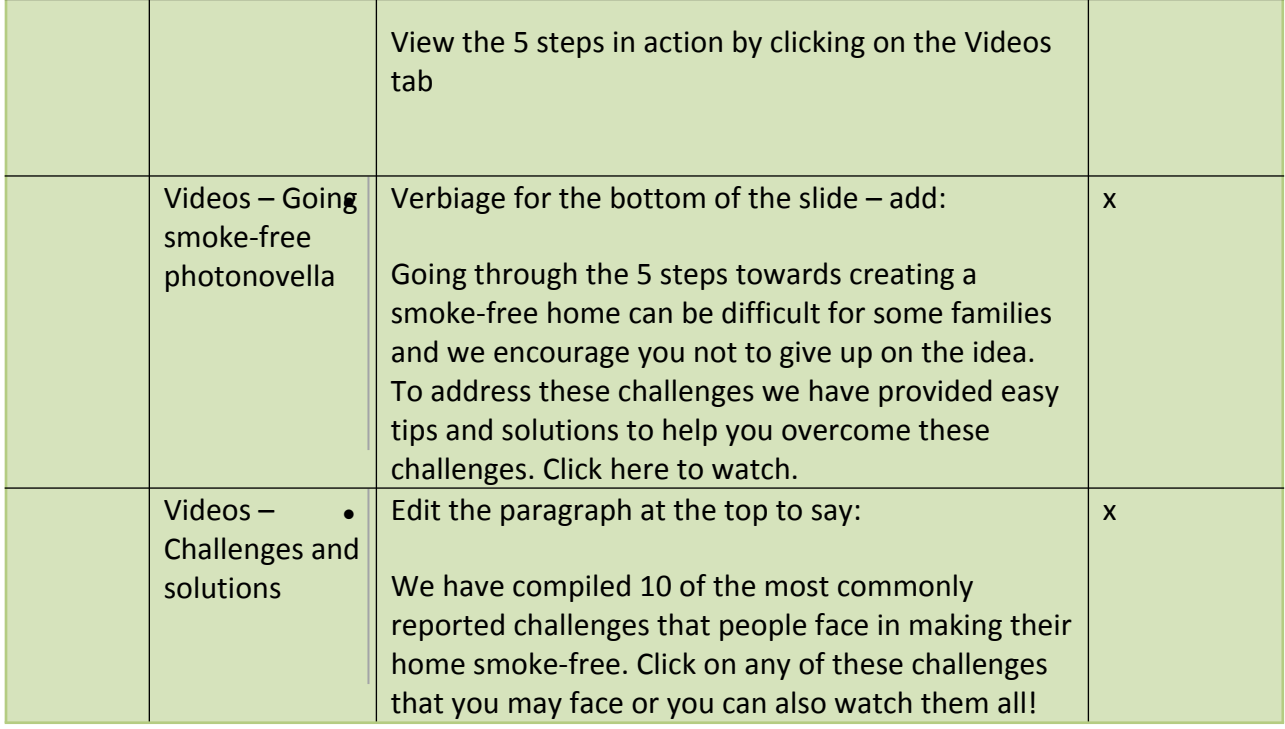

#### QUIZ SCENARIO

- 1. User Reviews all the information located in the Why a SFH and The 5 steps tab
- 2. User Watches the videos
- 3. Authenticated User submits mandatory info OR Generic User submits voluntary info
- 4. Authentication data is recorded in back‐end database & user is emailed a username & password
- 5. User Takes the SFH Quiz
- 6. User is displayed a score on screen at finish of the quiz OR not

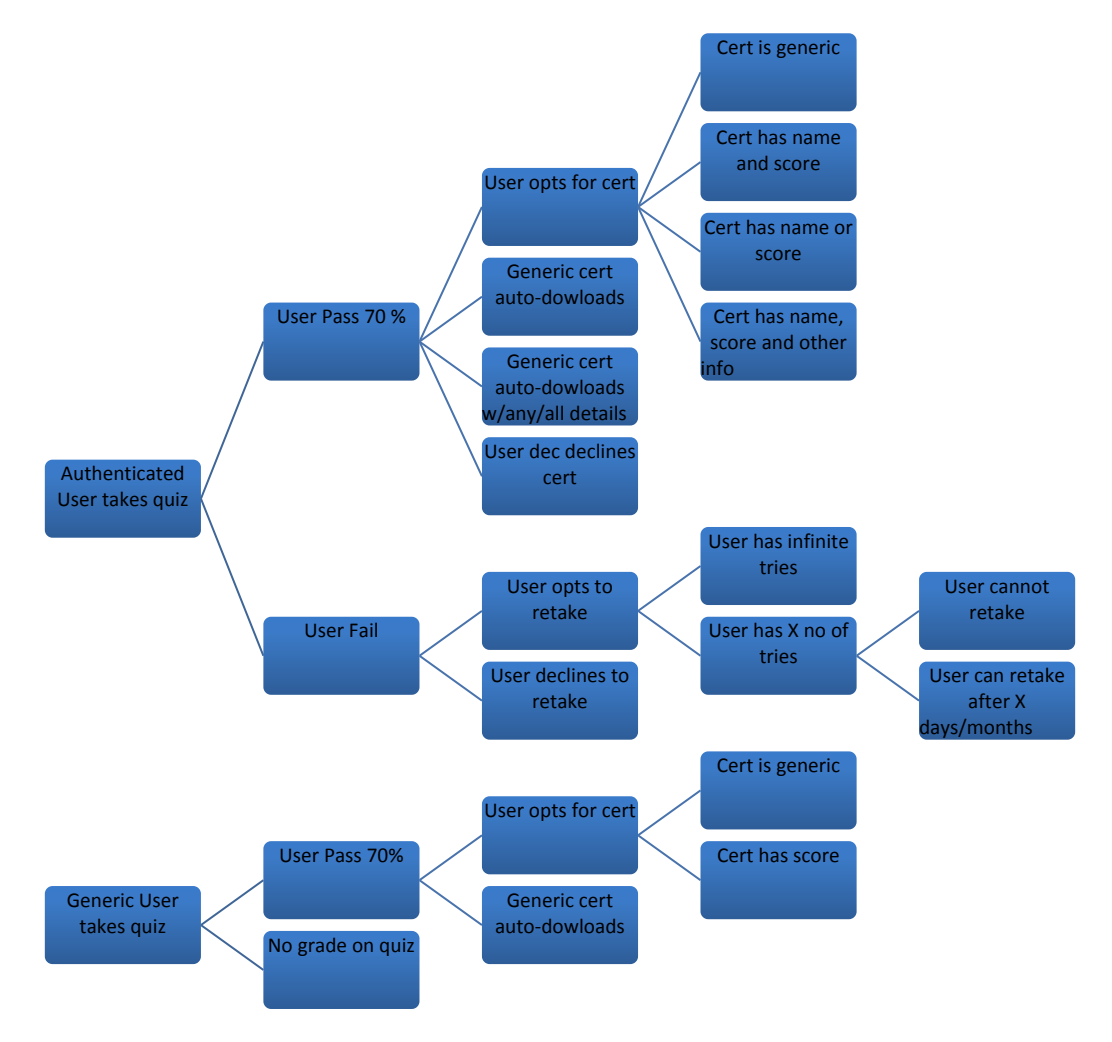

## **Flow diagram for quiz**

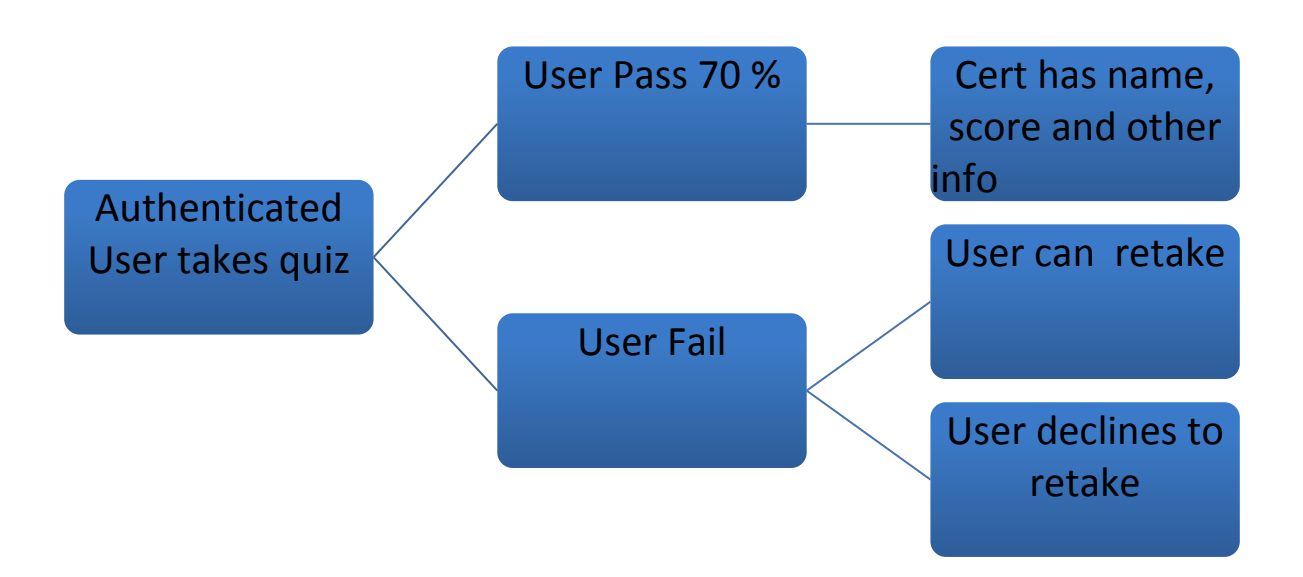

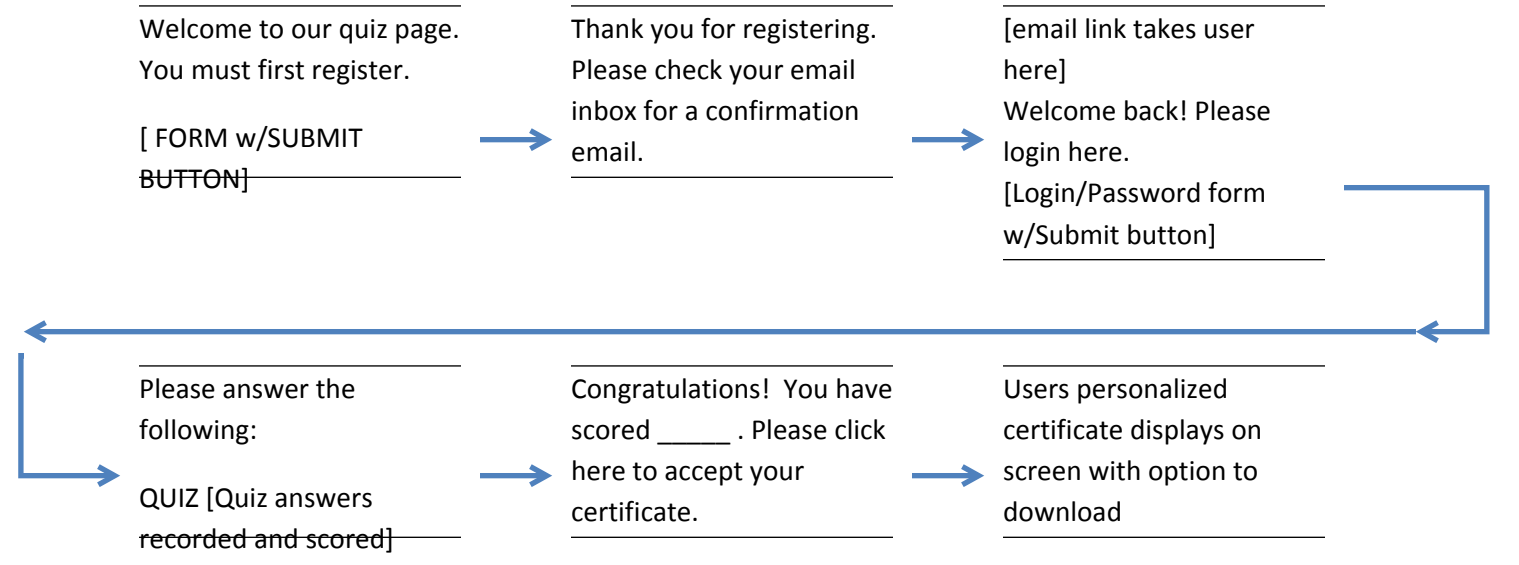